**如何知道的是,我们就是 配股价?除了看报纸还有别的办法吗?越简单越好-**

 $F10$  and  $F10$  and  $F10$  and  $F10$  and  $F10$  and  $F10$  and  $F10$  and  $F10$  and  $F10$  and  $F10$  and  $F10$  and  $F10$  and  $F10$  and  $F10$  and  $F10$  and  $F10$  and  $F10$  and  $F10$  and  $F10$  and  $F10$  and  $F10$  and  $F10$  and

 $5$ 

 $1$  $R = \frac{R}{\sqrt{2\pi}}$  $2$  $R$ ,  $R$  ,  $R$  ,  $R$  ,  $R$  ,  $R$  ,  $R$  ,  $R$  ,  $R$  ,  $R$  ,  $R$  ,  $R$  ,  $R$  ,  $R$  ,  $R$  ,  $R$  ,  $R$  ,  $R$  ,  $R$  ,  $R$  ,  $R$  ,  $R$  ,  $R$  ,  $R$  ,  $R$  ,  $R$  ,  $R$  ,  $R$  ,  $R$  ,  $R$  ,  $R$  ,  $R$  ,  $R$  ,  $R$  ,  $R$  ,  $R$  ,  $R$  ,  $3$ 

 $\overline{\phantom{a}}$ 

 $4\,$ 

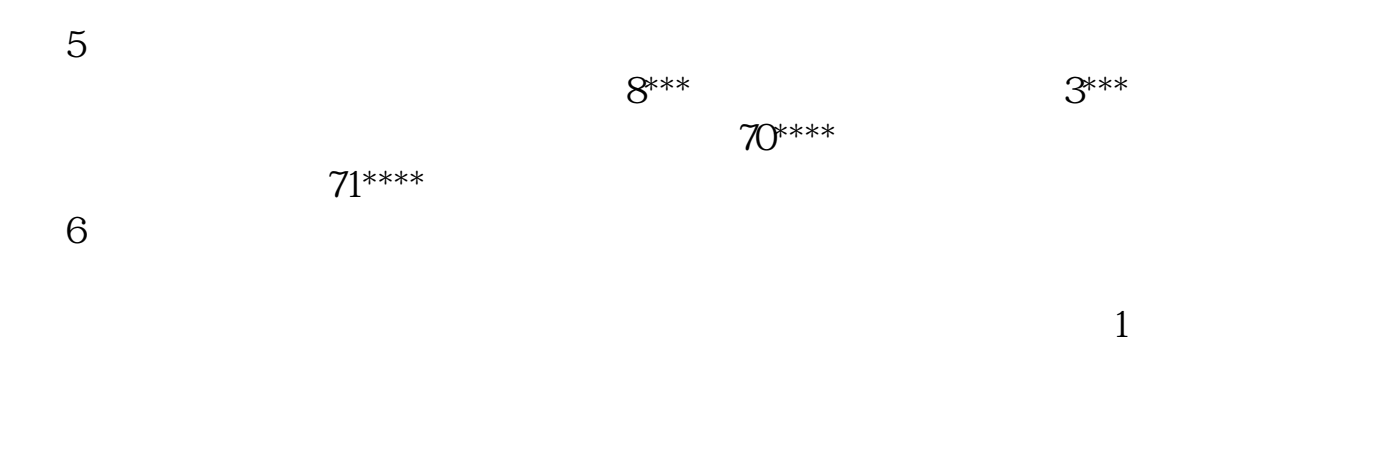

 $2<sub>l</sub>$ 

 $1$ 

 $\mathcal{M}$ 

extending the set of the pdf <u>《股票开户后》(股票开户后的</u>

帐户内出现该股的配股权证.

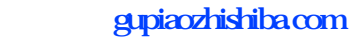

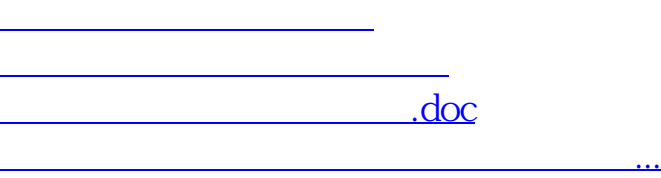

<https://www.gupiaozhishiba.com/read/3929215.html>